## **PROMEMORIA PER OPERAZIONI DI RETTIFICA CONTABILITA' ANNO 2010**

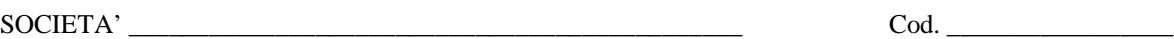

**Aggiornare contabilità** al 31-12-2010 e verificare quanto segue:

1) **Immobilizzazioni immateriali** Le aliquote di ammortamento sono:

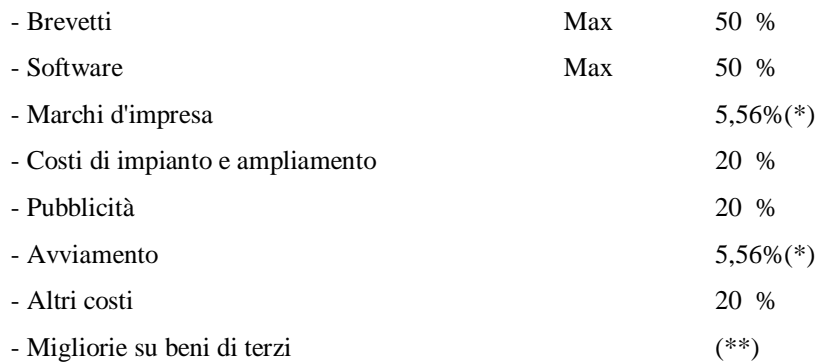

(\*) In caso di maggiori valori attribuibili all'avviamento, ai marchi d'impresa o ad altre immobilizzazioni immateriali è possibile, applicando l'imposta sostitutiva del 16%, la deduzione dell'ammortamento dell'avviamento e dei marchi d'impresa in quote non superiori a 1/9, anziché a 1/18. (\*\*) Il Principio contabile 24 prevede che l'ammortamento di tali costi si effettua nel periodo minore tra quello di utilità futura delle spese sostenute e

quello residuo della locazione, tenuto conto dell'eventuale periodo di rinnovo se dipendente dal conduttore. La capitalizzazione è ammessa solo nel caso in cui gli stessi siano in grado di generare un incremento dei benefici economici futuri.

#### **2) Costi pluriennali**

Le spese di pubblicità sono da imputare:

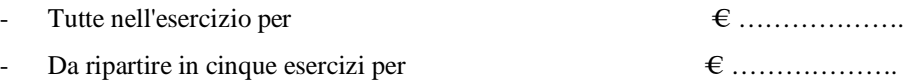

1) **Immobilizzazioni Materiali** Le aliquote di ammortamento sono uguali a quelli dello scorso anno. Per gli acquisti 2010 gli ammortamenti devono essere ridotti al 50%. Il costo di quei beni di scarso valore (e inferiori ad euro 516,46) e di incerta durata sarà opportuno imputarlo a conto economico (spesarli nell'esercizio)

*Fabbricati - Nel calcolo degli ammortamenti dei fabbricati, non si considera il valore del terreno occupato dalla costruzione e del terreno che ne costituisce pertinenza. Nel calcolare gli ammortamenti 2010 e successivi non si deve pertanto scorporare il valore del terreno. Il valore del terreno è così determinato:*

*- Se acquistato separatamente, vale il costo di acquisto;*

*- Se non acquistato separatamente, si deve considerare il maggior valore fra il valore esposto in bilancio nell'anno di acquisto ed il 20% (o 30% se fabbricato industriale) del costo totale del fabbricato.*

*Automezzi – Per le auto aziendali ai sensi dell'art. 164, comma 1, TUIR. la deducibilità è così determinata:* 

- *(i) Deducibilità integrale per (i) veicoli utilizzati esclusivamente come beni strumentali nell'attività dell'impresa;veicoli adibiti ad uso pubblico (ii) Deducibilità limitata per:*
- *- Imprese: deduzione al 40% dei costi di acquisto e di impiego senza limiti di numero, nel limite del costo di acquisto € 18.075,99; max deduzione anno per autoveicolo €. 1.807,59*
- *- Agenti e rappresentanti di commercio: deduzione all'80% dei costi di acquisto e di impiego senza limiti di numero, inerenti l'attività svolta, nel limite del costo di acquisto € 25.822,84; max deduzione anno per autoveicolo €. 5.164,56*
- *- Lavoratori autonomi: deduzione al 40% dei costi di acquisto e impiego, nel limite massimo di 1 veicolo per ciascun professionista e nel limite massimo del costo di acquisto € 18.075,99; max deduzione anno per autoveicolo €. 1.807,59*
- *- Auto concesso in uso promiscuo ai dipendenti: deduzione al 90% dei costi di acquisto e impiego per i veicoli concessi in uso promiscuo ai dipendenti per la maggior parte del periodo di imposta, senza limiti di numero e senza tetto massimo di acquisto.*

2) Le spese di trasferta, quelle di rappresentanza devono essere segnata come segue:

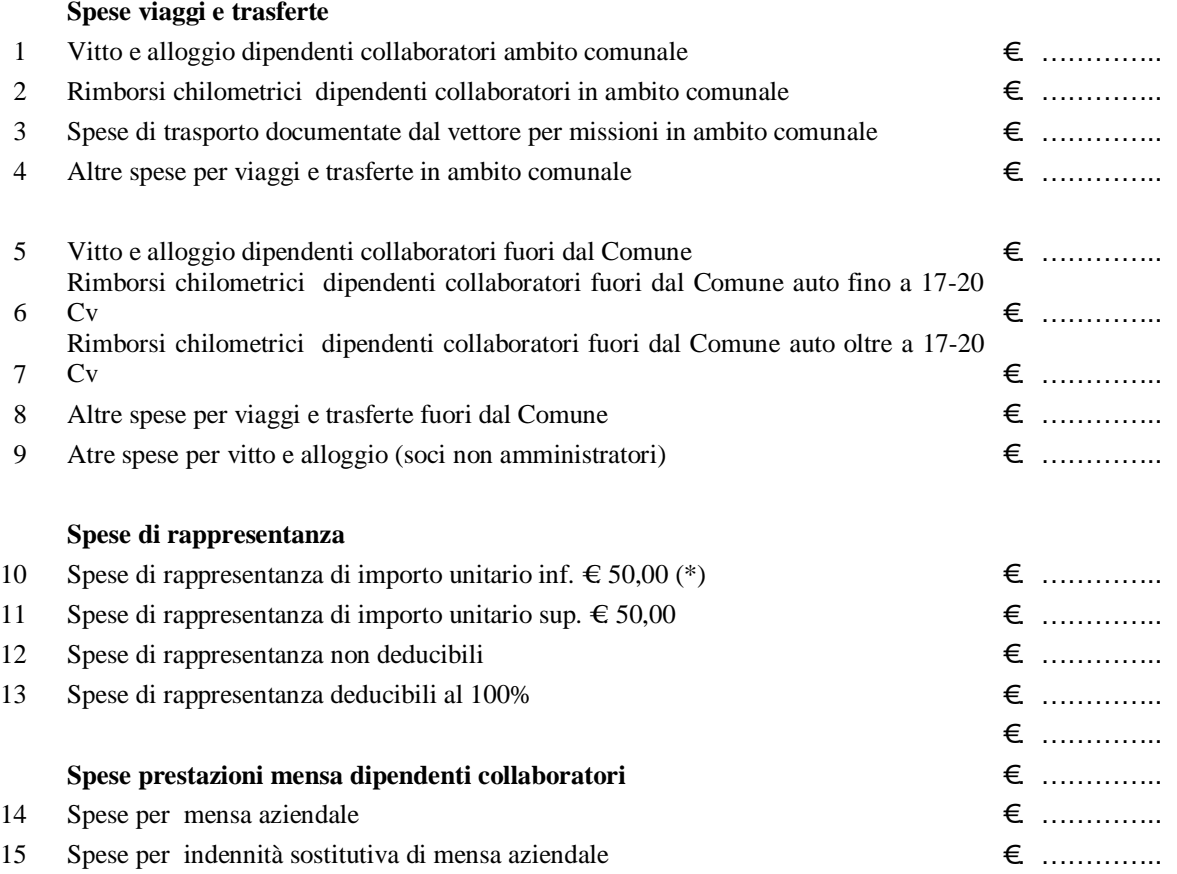

 *(\*) Nel caso di una confezione regalo formata da più beni, si dovrà far riferimento al valore complessivo del regalo e non a quello dei singoli prodotti che lo compongono, al fine di verificare il superamento o meno della soglia dei 50 euro*

3) **Manutenzioni e riparazioni** L'importo non deve eccedere il 5% del costo complessivo di tutti i beni materiali ammortizzabili quale risulta all'inizio dell'esercizio tenendo conto delle variazioni dell'esercizio. Non rientrano in questo conteggio le manutenzioni dei beni in Leasing ed i canoni di abbonamento per assistenze. Ripartire il costo tra:

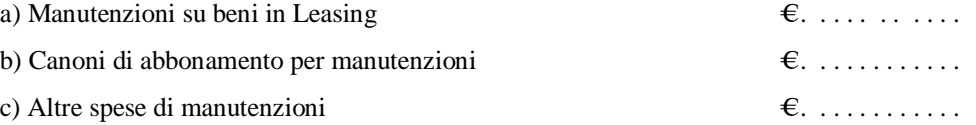

4) **Plusvalenze e minusvalenze patrimoniali** Controllare se nel corso dell'esercizio sono stati venduti beni ammortizzabili e rilevare le eventuali minusvalenze o plusvalenze patrimoniali. Allegare i relativi conteggi.

## **5) Immobilizzazioni Finanziarie**

Le partecipazioni in imprese controllate e collegate sono valutate al

 $\alpha$  costo  $\alpha$  patrimonio netto

\_\_\_\_\_\_\_\_\_\_\_\_\_\_\_\_\_\_\_\_\_\_\_\_\_\_\_\_\_\_\_\_\_\_\_\_\_\_\_\_\_\_\_\_\_\_\_\_\_\_\_\_\_\_\_\_\_\_\_\_

Nel corso dell'esercizio sono state effettuate sulle partecipazioni

¤ svalutazioni ¤ rivalutazioni

 $\square$  Le immobilizzazioni diverse dalle partecipazioni iscritte si riferiscono a:

#### 6) **Giacenze di Magazzino** al 31-12-2010

- $\Box$  Effettuare un inventario fisico raggruppando i beni in categorie omogenee per natura e per valore
- $\square$  La società è obbligata dall'anno 2011 alla tenuta delle scritture di magazzino in quanto per 2 anni consecutivi (2008-2009) ha avuto:

 $\upmu$  un volume di ricavi superiore a € 5.164.568,99  $\qquad \qquad$   $\upmu$  rimanenze finali superiori a € 1.032.913,80

- La società NON è obbligata alla tenuta delle scritture di magazzino.
- $\Box$  Le rimanenze sono valutate secondo il criterio ¤ COSTO ¤ COSTO MEDIO PONDERATO ¤ LIFO ¤ FIFO ¤ …………………….

#### **7) Controllo Clienti e fornitori**

- Verificare i saldi delle schede e contabilizzare eventuali abbuoni attivi e passivi
- Stornare i crediti inesigibili di modesto importo crediti di modesto importo, se ritenuti inesigibili, utilizzando preliminarmente l'eventuale fondo rischi su crediti;
- Individuare i crediti verso clienti dichiarati falliti, o che sono sottoposti ad altra procedura concorsuale, per l'eventuale rilevazione di perdite su crediti.
- Contabilizzare la svalutazione dei crediti e l'accantonamento per rischi su crediti, nella misura fiscalmente consentita dello 0,5% dell'ammontare complessivo di tutti i crediti derivanti da: cessioni di beni e prestazioni di servizi oggetto dell'attività. Il fondo accantonamento per rischi su crediti, fiscalmente non può superare il 5% del totale dei crediti come sopra calcolati.
- Controllare che i saldi "avere" siano giustificati da note di accredito
- Rilevare le differenze di cambio su partite espresse in valute non aderenti all'Euro

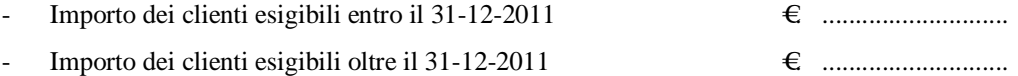

## **8) Effetti e/o ricevute in portafoglio**

Verificare la corrispondenza fra il saldo contabile e l'esistenza materiale degli effetti e/o ricevute bancarie in portafoglio

#### **11) Effetti e/o ricevute allo sconto, al dopo incasso e S.B.F.**

Verificare il saldo contabile con le distinte presentate in banca per le quali alla chiusura dell'esercizio non è ancora pervenuto l'accredito

## **9) Controllo Fornitori**

- Rilevare gli abbuoni e arrotondamenti attivi e passivi
- Controllare i saldi "dare" se giustificati da note di accredito
- Rilevare le differenze di cambio su partite espresse in valute non aderenti all'Euro
- Importo dei fornitori esigibili entro il 31-12-2011 €. ............................
- Importo dei fornitori esigibili oltre il 31-12-2011 €. ............................

#### 10) **Cassa**

- Il conto deve avere sempre un saldo "DARE". Non è possibile che risulti un saldo nella sezione "AVERE"

#### **11) Banche**

- Effettuare la riconciliazione tra il saldo contabile e gli estratti conto bancari (C/c, sbf, effetti all'incasso).
- Rilevare gli interessi attivi e passivi maturati al 31-12-2010

## **14) Mutui e Finanziamenti**

- Rilevazione delle differenze di cambio su mutui e finanziamenti espressi in valute non aderenti all'Euro
- Verifica della corrispondenza del debito tra il piano d'ammortamento del mutuo e il saldo contabile alla data di chiusura dell'esercizio. Eventuali differenze devono essere rettificate.
- Provvedere alla rilevazione dell'eventuale rateo di interessi passivi maturato
- La parte di debito residuo deve essere distinta tra

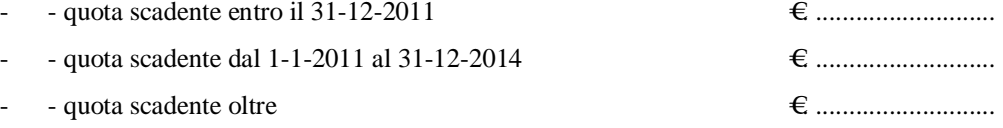

#### **1) Debiti e crediti diversi**

- Erario c.to Iva Il debito/credito del conto deve coincidere con le risultanze dalla dichiarazione annuale IVA. Chiudere i conti "I.V.A. acquisti" e "I.V.A. vendite" girocontando il relativo saldo al conto "Erario c/to I.V.A." riepilogativo. Verificare che il saldo di quest'ultimo conto, corrisponda a quanto indicato in dichiarazione I.V.A. Rilevare l'arrotondamento attivo o passivo con l'importo arrotondato della dichiarazione annuale I.V.A.
- Debiti Vs. INPS Il saldo AVERE del conto deve corrispondere all'ammontare netto da liquidare a gennaio 2011 risultante dal Mod. DM10/2.
- Debiti vs. INAIL Il saldo AVERE del conto deve corrispondere all'importo presunto da versare sulle retribuzioni relative all'anno 2010 come da dichiarazione dei salari predisposta dal Consulente del lavoro.
- Erario C/Ritenute Il conto riporterà il saldo delle ritenute relative alle retribuzioni corrisposte nel mese di dicembre 2010, dei professionisti e degli agenti di commercio per i compensi e provvigioni pagate nel mese di dicembre 2010.
- Dipendenti conto retribuzioni Il conto dovrà riportare in AVERE il saldo delle retribuzioni nette relative al dicembre 2010.
- 2) **Risconti attivi o passivi** (fatture registrate nel 2010 ma di competenza del 2011) Effettuare le registrazioni relative

- a) Assicurazioni
- b) Affitti
- c) Spese telefoniche (per canone 1 bim. 2011)
- d) . . . . . . . . . . . . . . . . . .
- e) . . . . . . . . . . . . . . . . . .
- 3) **Ratei passivi e attivi** (fatture registrate nel 2011 ma di competenza del 2010) Effettuare le registrazioni relative a:
	- a) Fatture Studio (proforma inviata al 31-12-2010 per consulenza anno 2010)
	- b) Fatture Consulente del lavoro
	- c) Enel per consumi dicembre 2010
	- d) Provvigioni attive e passive relative al 4 trimestre 2010 *(Le provvigioni si considerano maturate alla data di conclusione del contratto, spedizione o consegna della merce)*
	- e) Interessi attivi e passivi relativi al 4 trimestre 2010
	- f) Interessi attivi su crediti IVA (2,75% da 60° gg. successivo presentazione Mod. VR)
	- g) Regolarizzazione INAIL 2010 (conteggi del 16-2-2011)
	- h) Eventuale XIV- Ferie, ecc. dipendenti al 31-12-2010
	- i) . . . . . . . . . . . . . . . . . . . . . . . . . . . . . . . . . . . . . . . . . . . .
	- j) . . . . . . . . . . . . . . . . . . . . . . . . . . . . . . . . . . . . . . . . . . . .
	- k) . . . . . . . . . . . . . . . . . . . . . . . . . . . . . . . . . . . . . . . . . . . .
- 4) **Fatture da ricevere** (Verificare le fatture con documento di trasporto 2010 registrate nel 2011)
	- Rilevazione dei costi di competenza dell'esercizio in corso, per acquisti di beni o prestazioni di servizio completate, per i quali la fattura non è ancora pervenuta e note di credito da ricevere a rettifica delle operazioni di competenza dell'esercizio (es.: premi su fatturato)
- 5) **Fatture da emettere** (Verificare le fatture con documento di trasporto 2010 emesse nel 2011)
	- Rilevazione di operazioni di competenza dell'esercizio in corso, per cessioni di beni e prestazioni di servizi completate entro la fine dell'esercizio, ma fatturate nell'anno successivo e eventuali note di credito da emettere a rettifica di operazioni di competenza dell'esercizio
- 6) **F.do T.F.R.** dipendenti
	- a) Verificare l'accantonamento dell'imposta sostitutiva 11%
	- b) Verificare gli utilizzi del Tfr per i dipendenti licenziati nel corso dell'anno
	- c) Verificare gli acconti concessi ai dipendenti nel corso dell'esercizio
	- d) Adeguare il fondo TFR al 31-12-2010 (Produrre prospetto analitico per dipendente)

*Aziende con meno di 50 addetti: Per il TFR maturato nel 2010 e versato ad un fondo pensione non è necessario iscrivere alcuna passività ma solo il costo del TFR maturato e il movimento finanziario relativo ai versamenti effettuati. Di conseguenza al 31-12-2010 occorre rivalutare unicamente il TFR maturato al 31-12-2006 e non la quota maturata successivamente.*

*Per i dipendenti che hanno deciso di mantenere il Tfr in azienda, nulla è cambiato rispetto all'anno precedente.*

- 7) **Ferie non godute** al 31-12-2010.
	- **-** Inserire l'accantonamento per competenza per ferie, permessi e relativi contributi
- 8) **F.do svalutazione crediti** (0,50% dei crediti vs. clienti, effetti attivi e ricevute bancarie all'incasso o SBF e non ancora scaduti. Il F.do non può eccedere il 5% del totale credi vs. clienti) Allegare documentazione relativa a perdite su crediti da procedure concorsuali (Fallimenti – Concordati preventivi, ecc.)

#### **9) Contributo fondo FIRR - Indennità suppletiva di clientela**

Le ditte preponenti sono tenute ad accantonare annualmente una somma rapportata alle provvigioni liquidate agli agenti, secondo aliquote stabilite dagli accordi economici collettivi (**Fondo Indennità Risoluzione Rapporto** gestito dalla Fondazione Enasarco).

L'indennità suppletiva di clientela è deducibile solo al momento della corresponsione.

- 10) **Spese telefoniche** La modifica delle disposizioni di cui all'art. 102 del Tuir, che ha eliminato la distinzione tra telefonia fissa e mobile, ha previsto che:
	- le quote d'ammortamento, i canoni di locazione anche finanziaria o di noleggio e le spese di impiego (anche schede telefoniche purché inerenti) e manutenzione relativi ad apparecchiature terminali per servizi di comunicazione elettronica (linee fisse e mobili) sono deducibili nella misura dell'80%;
	- la percentuale è elevata al 100% per gli oneri relativi ad impianti di telefonia dei veicoli utilizzati per il trasporto di merci da parte di imprese di autotrasporto limitatamente a un solo impianto per ciascun veicolo.
- 11) **Contratti leasing** Il costo dei contratti di leasing deve essere imputato per competenza, occorre quindi ripartire eventuali acconti o maxicanoni sull'intera durata del contratto. Per i contratti stipulati dal 2008 la deduzione è ammessa a condizione che la durata del contratto non sia inferiore ai due terzi del periodo di ammortamento corrispondente al coefficiente di ammortamento stabilito in relazione all'attività esercitata dall'impresa stessa.

Dal 2007 per il contratto di leasing immobiliare (per alcuni limiti normativi alla regola dei 2/3) la deduzione è ammessa se la durata del contratto è pari a diciotto anni.

Dal 2007, per gli automezzi a deducibilità limitata di cui all'articolo 164, comma 1, lettera b), la deducibilità dei canoni di locazione finanziaria è ammessa a condizione che la durata del contratto non sia inferiore al periodo di ammortamento (normalmente 48 mesi).

E' opportuno che vi sia un sottoconto contabile per ogni contratto di leasing. In caso contrario evidenziare extra contabilmente e separatamente per contratto le fatture ed i pagamenti effettuati nel 2010.

- 12) **Imposte e tasse** indeducibili (Controllare i pagamenti per IRAP IRPEF ICI Sanzioni). Gli acconti pagati per l'anno 2010 devono essere collocati in una posta di credito nell'attivo patrimoniale e non nel conto economico (Esempio Erario conto IRES, Erario c.to IRAP, ecc.)
	- $\square$  Sono presenti voci che hanno riflesso sulla "fiscalità differita"

¤ compensi amministratori erogati in esercizi diversi a quello di competenza

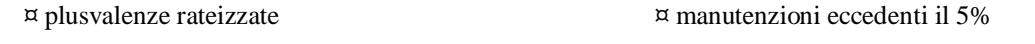

¤ dividendi erogati e percepiti nell'esercizio successivo ¤ altro …………………………………

#### 13) **Compenso Amministratore** relativo all'anno 2010

- Determinato con verbale assemblea del \_\_\_\_\_\_\_\_\_\_\_\_\_\_\_\_\_\_\_ per  $\epsilon$
- Controllare la rispondenza del contributo Inps con i valori corrisposti
- E' stato corrisposto per intero nell'esercizio S i O No O
- Accantonamento TFM amministratori Verificare se previsto statutariamente o se determinato con verbale dell'assemblea dei soci, rilevare il costo maturato.

#### **Operazioni in valuta estera**

Le attività e passività in valuta (ad eccezione delle immobilizzazioni) devono essere iscritte al tasso di cambio a pronti alla data del 31-12-2010 e l'eventuale utile deve essere accantonato in una riserva non distribuibile fino al realizzo.

Specificare per la posta di bilancio utile e perdita su cambi:

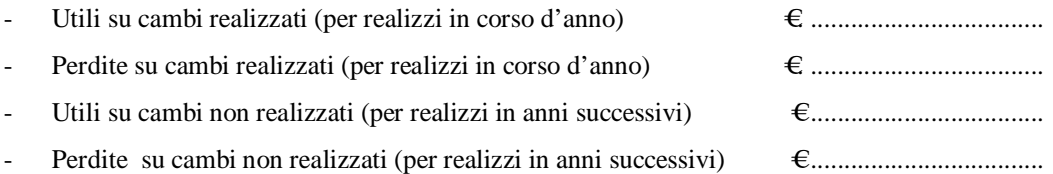

**Costi di ricerca e sviluppo -** Tale tipologia di costi può essere suddivisa:

- Costi per la ricerca di base si tratta di attività di ricerca pura, astratta, non direttamente ricollegabile ai prodotti o ai processi produttivi. Il costo va spesato e non può essere capitalizzato.

- Costi per la ricerca applicata. L'attività di ricerca non è genericamente rivolta ad un miglioramento delle conoscenze scientifiche o tecnologiche ma ha riflessi sull'attività specifica svolta. Tali costi possono essere capitalizzati.

- Costi di sviluppo rappresentano l'applicazione concreta dell'attività di ricerca ai prodotti/processi produttivi aziendali. Tali costi possono essere capitalizzati.

Le condizioni per la capitalizzazione sono: (i) chiara e precisa riferibilità al progetto di ricerca e sviluppo: necessità di avere un adeguato sistema di contabilità analitica); (ii) realizzabilità del progetto: tenendo conto delle risorse umane tecnologiche, organizzative disponibili per l'azienda; (iii) recuperabiolità dei costi tramite i futuri ricavi. Occorre il parere favorevole del Collegio sindacale. Nopn è possibile distribuire utili fino a che non vi siano riserve disponibili sufficienti a coprire l'importo non ancora ammortizzato dei costi.

## **Acquisti da soggetti localizzati nei paradisi fiscali**

Evidenziare in apposito allegato i costi e le spese derivanti da operazioni intercorse con soggetti fiscalmente domiciliati in paesi non appartenenti alla UE aventi regimi fiscali privilegiati, questi paesi sono individuati con apposito decreto di seguito riportato conosciuto anche col nome di Black List (Vedi allegato 1).

# **14) Composizione conti di capitale**

- Verificare la composizione dei conti di patrimonio netto
- Verificare che il risultato dell'esercizio precedente sia stato correttamente destinato, sulla base di quanto deliberato dall'assemblea che ha approvato il bilancio di esercizio del precedente periodo
- 15) Rilevare l'**utile di esercizio** (P.P a Utile di esercizio)

## **16) Operazioni riguardanti l'IVA**

- Chiudere i conti "IVA acquisti" e "IVA vendite" al conto "Erario c.to IVA" riepilogativo.
- Verificare che il saldo di quest'ultimo conto corrisponda a quanto indicato in dichiazione IVA.
- Provvedere all'eventuale arrotondamento attivo e passivo.
- Se per l'anno 2009 il volume d'affari è stato adeguato agli studi di settore/parametri (entro la dichiarazione dei redditi dello scorso anno), verificare che i maggiori ricavi siano stati annotati nel registro delle fatture o in quello dei corrispettivi.

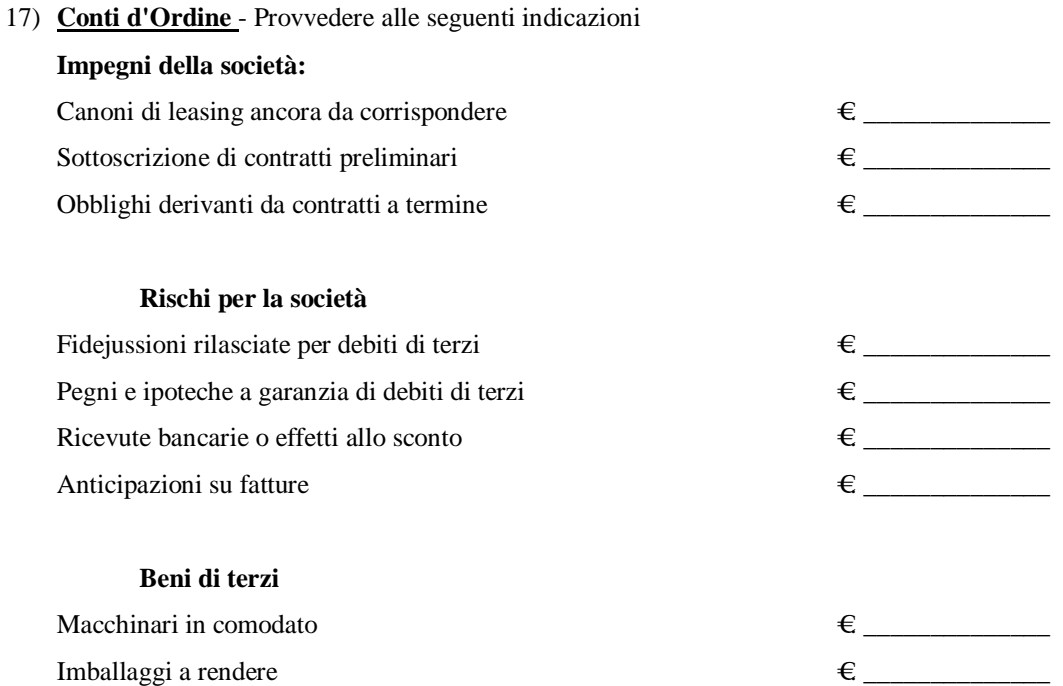

# **18)FISCALITÀ SPECIALE**

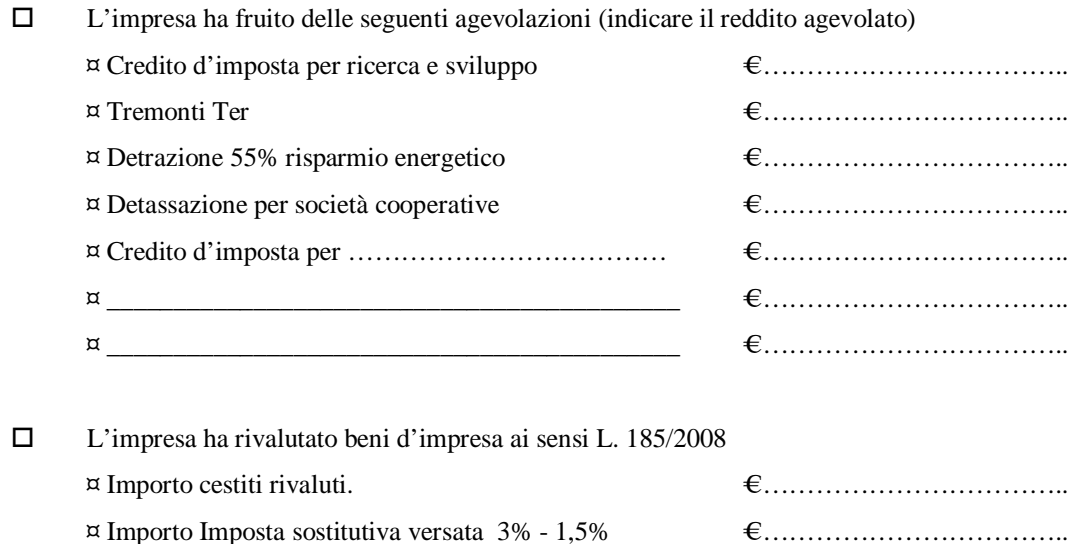

¤ Affrancamento del saldo rivalutazione 10% € ……………………………..

# 19) **Compensazioni d'imposta** con Mod. F24. Nell'anno 2010 sono state effettuate le seguenti compensazioni:

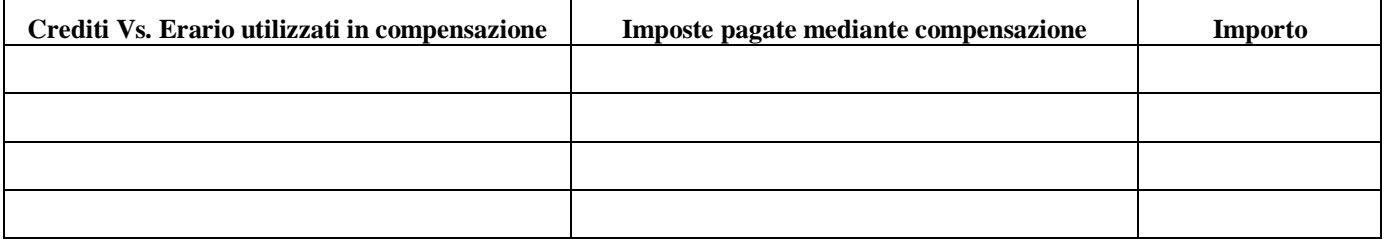

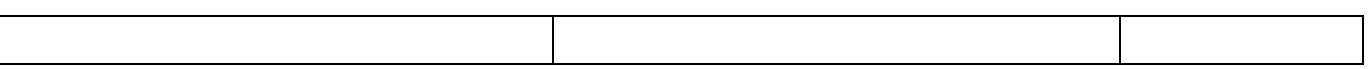

# **Consegnare i seguenti documenti:**

- Fotocopia beni ammortizzabili acquistati nel 2010
- Fotocopia contratti leasing stipulati nel 2010
- Fotocopia fatture, ricevute versamento IRPEF e generalità complete di professionisti e rappresentanti relativi al 2010
- Ricevute versamento imposte (acconti imposta ICI IVA)
- Modelli INTRA presentati nel 2010.

Stampare libro giornale – registri IVA – schede contabili al 31-12-2010

# Consegnare seguenti schede contabili:

- Imposte e tasse Manutenzioni e riparazioni Omaggi e regalie
- Spese generali e varie

# Predisporre quanto segue

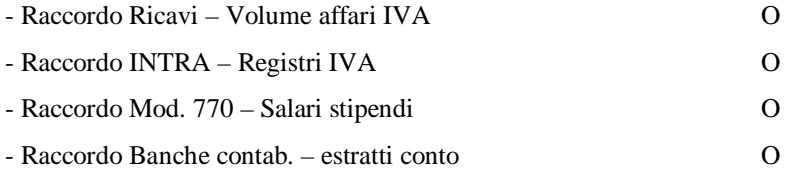

\_\_\_\_\_\_\_\_\_\_\_\_\_\_\_\_\_\_\_\_\_\_\_\_\_\_\_\_\_\_\_\_\_\_\_\_\_\_\_\_\_\_\_\_\_\_\_\_\_\_\_\_\_\_\_\_\_\_\_\_\_\_\_\_\_\_\_\_\_\_\_\_\_\_\_\_\_\_\_\_

\_\_\_\_\_\_\_\_\_\_\_\_\_\_\_\_\_\_\_\_\_\_\_\_\_\_\_\_\_\_\_\_\_\_\_\_\_\_\_\_\_\_\_\_\_\_\_\_\_\_\_\_\_\_\_\_\_\_\_\_\_\_\_\_\_\_\_\_\_\_\_\_\_\_\_\_\_\_\_\_

\_\_\_\_\_\_\_\_\_\_\_\_\_\_\_\_\_\_\_\_\_\_\_\_\_\_\_\_\_\_\_\_\_\_\_\_\_\_\_\_\_\_\_\_\_\_\_\_\_\_\_\_\_\_\_\_\_\_\_\_\_\_\_\_\_\_\_\_\_\_\_\_\_\_\_\_\_\_\_\_

\_\_\_\_\_\_\_\_\_\_\_\_\_\_\_\_\_\_\_\_\_\_\_\_\_\_\_\_\_\_\_\_\_\_\_\_\_\_\_\_\_\_\_\_\_\_\_\_\_\_\_\_\_\_\_\_\_\_\_\_\_\_\_\_\_\_\_\_\_\_\_\_\_\_\_\_\_\_\_\_

\_\_\_\_\_\_\_\_\_\_\_\_\_\_\_\_\_\_\_\_\_\_\_\_\_\_\_\_\_\_\_\_\_\_\_\_\_\_\_\_\_\_\_\_\_\_\_\_\_\_\_\_\_\_\_\_\_\_\_\_\_\_\_\_\_\_\_\_\_\_\_\_\_\_\_\_\_\_\_\_

Note

Allegato 1)

# **La Black List**

Di seguito riportiamo il DM 23 gennaio 2002 che individua i paesi a fiscalità privilegiata in attesa di una diversa regolamentazione della materia.

## **La Black List**

DM. 23 gennaio 2002 - Indeducibilità delle spese e degli altri componenti negativi derivanti da operazioni intercorse con imprese domiciliate in Stati o territori aventi regime fiscale privilegiato.

# *art. 1 Stati a regime fiscale privilegiato*

Ai fini dell'applicazione dell'art. 76, comma 7-bis, del TUIR, (ora art. 110 c. 10 nuovo TUIR) si considerano Stati e territori aventi un regime fiscale privilegiato:

Alderney (Isole del Canale) - Andorra - Anguilla - Antille Olandesi - Aruba - Bahamas - Barbados - Barbuda - Belize - Bermuda - Brunei - Cipro - Filippine - Gibilterra - Gibuti (ex Afar e Issas) - Grenada - Guatemala - Guernsey (Isole del Canale) - Herm (Isole del Canale) - Hong Kong - Isola di Man - Isole Cayman - Isole Cook - Isole Marshall - Isole Turks e Caicos - Isole Vergini britanniche - Isole Vergini statunitensi - Jersey (Isole del Canale) - Kiribati (ex Isole Gilbert) - Libano - Liberia - Liechtenstein - Macao - Maldive - Malesia - Montserrat - Nauru - Niue - Nuova Caledonia - Oman - Polinesia francese - Saint Kitts e Nevis - Salomone - Samoa - Saint Lucia - Saint Vincent e Grenadine - Sant'Elena - Sark (Isole del Canale) - Seychelles - Tonga - Tuvalu (ex Isole Ellice) - Vanuatu

## *art. 2 Altri Stati.*

**Testo:** in vigore dal 14/01/2003

1. Sono altresì inclusi tra gli Stati e i territori di cui all'art. 1:

1) **Bahrein**, con esclusione delle società che svolgono attività di esplorazione, estrazione e raffinazione nel settore petrolifero; 2) **Emirati Arabi Uniti**, con esclusione delle società operanti nei settori petrolifero e petrolchimico assoggettate ad imposta; 3) (Numero abrogato); 4) **Monaco**, con esclusione delle società che realizzano almeno il 25% del fatturato fuori dal Principato; 4-bis) **Singapore**, con esclusione della Banca Centrale e degli organismi che gestiscono anche le riserve ufficiali dello Stato.

# *art. 3 Soggetti e attività*

**Testo:** in vigore dal 04/02/2002

1. Le disposizioni indicate nell'art. 1 si applicano ai seguenti Stati e territori limitatamente ai soggetti e alle attività per ciascuno di essi indicate:

**Angola**, con riferimento alle società petrolifere che hanno ottenuto l'esenzione dall'Oil Income Tax, alle società che godono di esenzioni o riduzioni d'imposta in settori fondamentali dell'economia angolana e per gli investimenti previsti dal Foreign Investment Code;

**Antigua**, con riferimento alle international buniness companies, esercenti le loro attività al di fuori del territorio di Antigua, quali quelle di cui all'International Business Corporation Act, n. 28 del 1982 e successive modifiche e integrazioni, nonché con riferimento alle società che producono prodotti autorizzati, quali quelli di cui alla locale legge n. 18 del 1975, e successive modifiche e integrazioni;

**Corea del Sud** con riferimento alle società che godono delle agevolazioni previste dalla tax Incentives Limitation Law;

**Costarica**, con riferimento alle società i cui proventi affluiscono da fonti estere, nonché con riferimento alle società esercenti attività ad alta tecnologia;

**Dominica**, con riferimento alle international companies esercenti l'attività all'estero;

**Ecuador**, con riferimento alle società operanti nelle Free Trade Zones che beneficiano dell'esenzione dalle imposte sui redditi;

**Giamaica**, con riferimento alle società di produzione per l'esportazione che usufruiscono dei benefici fiscali dell'Export Industry Encourage Act e alle società localizzate nei territori individuati dal Jamaica Export Free Zone Act;

**Kenia**, con riferimento alle società insediate nelle Export Processing Zones;

**Malta**, con riferimento alle società i cui proventi affluiscono da fonti estere, quali quelle di cui al Malta Financial Services Centre Act, alle società di cui al Malta Merchant Shipping Act e alle società di cui al Malta Freeport Act;

# *Studio Contrino Rag. Gaspare - Seregno via Santuario n. 70 - Tel. (0362) 220979 Fax 328187*

**Mauritius**, con riferimento alle società "certificate" che si occupano di servizi all'export, espansione industriale, gestione turistica, costruzioni industriali e cliniche e che sono soggette a Corporate Tax in misura ridotta, alle Off-shore Companies e alle International Companies;

**Panama**, con riferimento alle società i cui proventi affluiscono da fonti estere, secondo la legislazione di Panama, alle società situate nella Colon Free Zone e alle società operanti nelle Export Processing Zone;

**Portorico**, con riferimento alle società esercenti attività bancarie ed alle società previste dal Puerto Rico Tax Incentives Act del 1988 o dal Puerto Rico Tourist Development Act del 1993;

**Svizzera**, con riferimento alle società non soggette alle imposte cantonali e municipali, quali le società holding, ausiliarie e "di domicilio";

Se la società è soggetta alle imposte cantonali e municipali in Svizzera (occorre l'attestazione da parte dell'Ufficio Tributario Svizzero) non rientra fra le società a regime fiscale privilegiato.

**Uruguay**, con riferimento alle società esercenti attività bancarie e alle holding che esercitano esclusivamente attività off-shore.

2. Le disposizioni del comma 1 si applicano, altresì, ai soggetti ed alle attività insediati negli Stati di cui al medesimo comma che usufruiscono di regimi fiscali agevolati sostanzialmente analoghi a quelli ivi indicati, in virtù di accordi o provvedimenti dell'Amministrazione finanziaria dei medesimi Stati.

 $\_$  , and the set of the set of the set of the set of the set of the set of the set of the set of the set of the set of the set of the set of the set of the set of the set of the set of the set of the set of the set of th

Il presente decreto sarà pubblicato nella Gazzetta Ufficiale della Repubblica italiana.